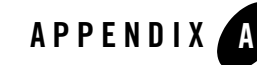

# web.xml Deployment Descriptor **Elements**

The following sections describe the deployment descriptor elements defined in the web.xml schema under the root element <web-app>.

With Java EE annotations, the standard web. xml deployment descriptor is optional. According to the Servlet 2.5 specification, annotations can be defined on certain web components, such as servlets, filters, listeners, and tag handlers. The annotations are used to declare dependencies on external resources. See [Chapter 8, "WebLogic Annotation for Web Components."](#page--1-0)

- ["context-param" on page A-4](#page-3-0)
- $\bullet$  ["description" on page A-3](#page-2-0)
- ["display-name" on page A-3](#page-2-1)
- ["distributable" on page A-4](#page-3-1)
- ["ejb-ref" on page A-24](#page-23-0)
- ["ejb-local-ref" on page A-25](#page-24-0)
- ["env-entry" on page A-23](#page-22-0)
- ["error-page" on page A-14](#page-13-0)
- ["filter" on page A-6](#page-5-0)
- ["filter-mapping" on page A-8](#page-7-0)
- ["icon" on page A-2](#page-1-0)

web.xml Deployment Descriptor Elements

- ["jsp-config" on page A-14](#page-13-1)
- ["listener" on page A-8](#page-7-1)
- ["login-config" on page A-22](#page-21-0)
- $\bullet$  ["mime-mapping" on page A-13](#page-12-0)
- ["resource-env-ref" on page A-17](#page-16-0)
- ["resource-ref" on page A-18](#page-17-0)
- ["security-constraint" on page A-19](#page-18-0)
- ["security-role" on page A-23](#page-22-1)
- ["servlet" on page A-9](#page-8-0)
- ["servlet-mapping" on page A-11](#page-10-0)
- $\bullet$  ["session-config" on page A-12](#page-11-0)
- ["web-app" on page A-26](#page-25-0)
- $\bullet$  ["welcome-file-list" on page A-13](#page-12-1)

### **web.xml Namespace Declaration and Schema Location**

The correct text for the namespace declaration and schema location for the web.xml file is as follows.

```
<web-app xmlns="http://java.sun.com/xml/ns/j2ee" 
xmlns:xsi="http://www.w3.org/2001/XMLSchema-instance"
xsi:schemaLocation="http://java.sun.com/xml/ns/javaee 
http://java.sun.com/xml/ns/javaee/web-app_2_5.xsd" version="2.5">
```
To view the schema for web. xml, go to [http://java.sun.com/xml/ns/javaee/web-app\\_2\\_5.xsd.](http://java.sun.com/xml/ns/javaee/web-app_2_5.xsd)

### <span id="page-1-0"></span>**icon**

The icon element specifies the location within the Web application for a small and large image used to represent the Web application in a GUI tool. (The servlet element also has an element called the icon element, used to supply an icon to represent a servlet in a GUI tool.)

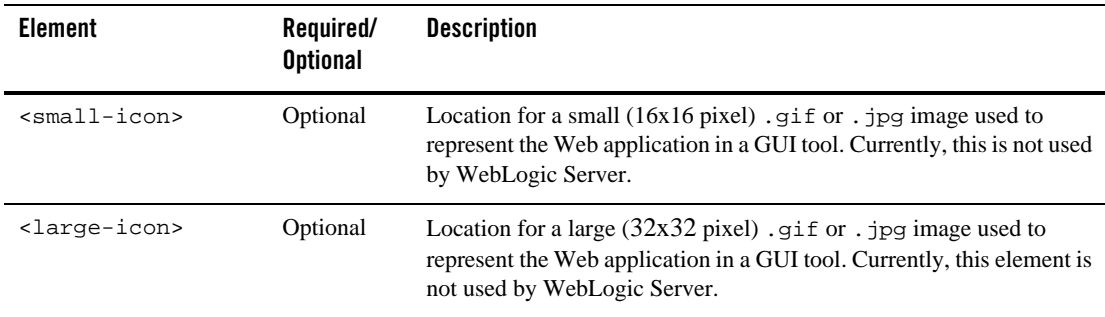

The following table describes the elements you can define within an icon element.

# <span id="page-2-1"></span>**display-name**

The optional display-name element specifies the Web application display name, a short name that can be displayed by GUI tools.

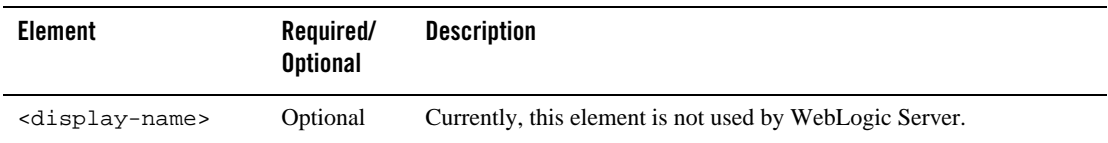

# <span id="page-2-0"></span>**description**

The optional description element provides descriptive text about the Web application.

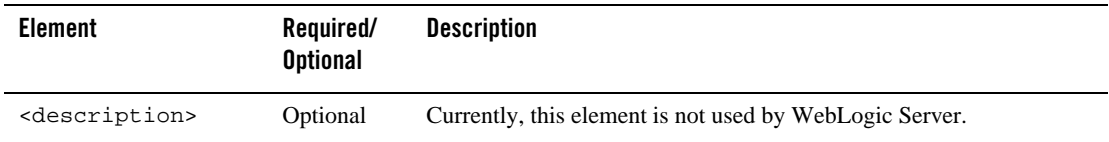

## <span id="page-3-1"></span>**distributable**

The distributable element is not used by WebLogic Server.

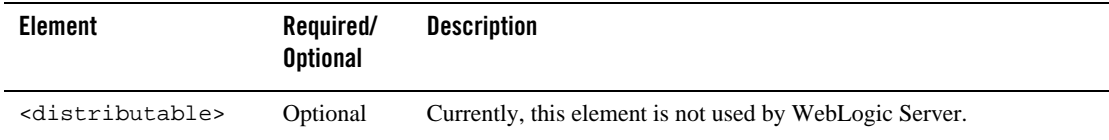

### <span id="page-3-0"></span>**context-param**

The optional context-param element contains the declaration of a Web application's servlet context initialization parameters. The following table describes the reserved context parameters used by the Web application container, which have been deprecated and have replacements in weblogic.xml.

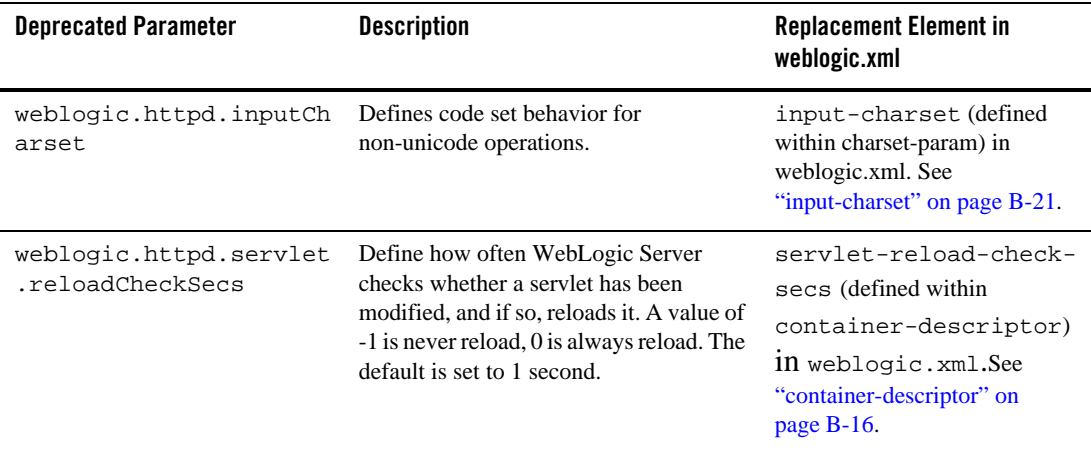

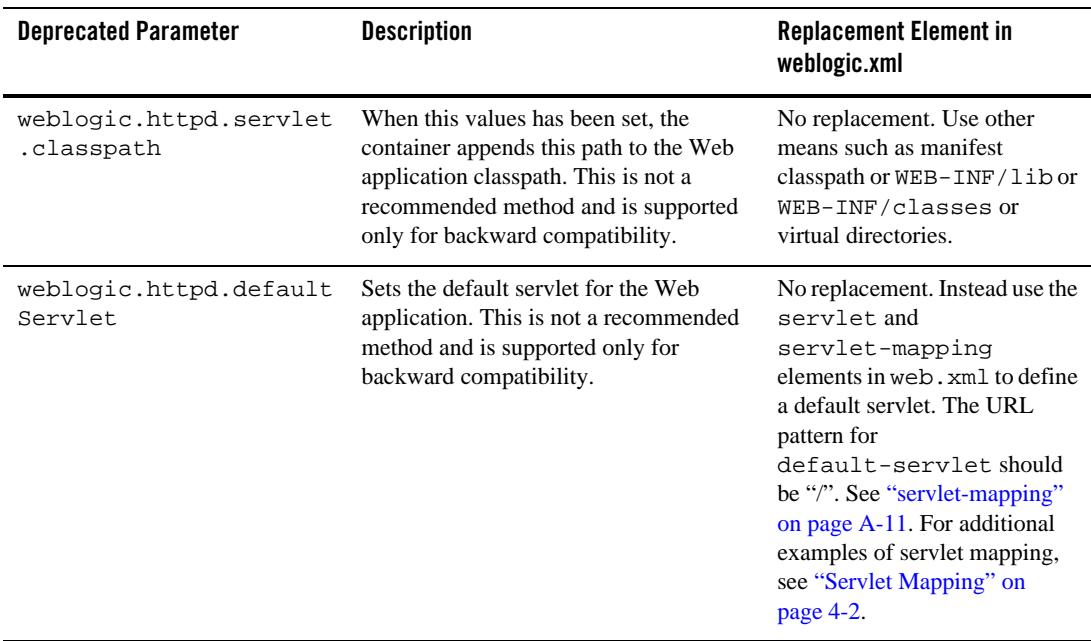

The following context-param parameter is still valid.

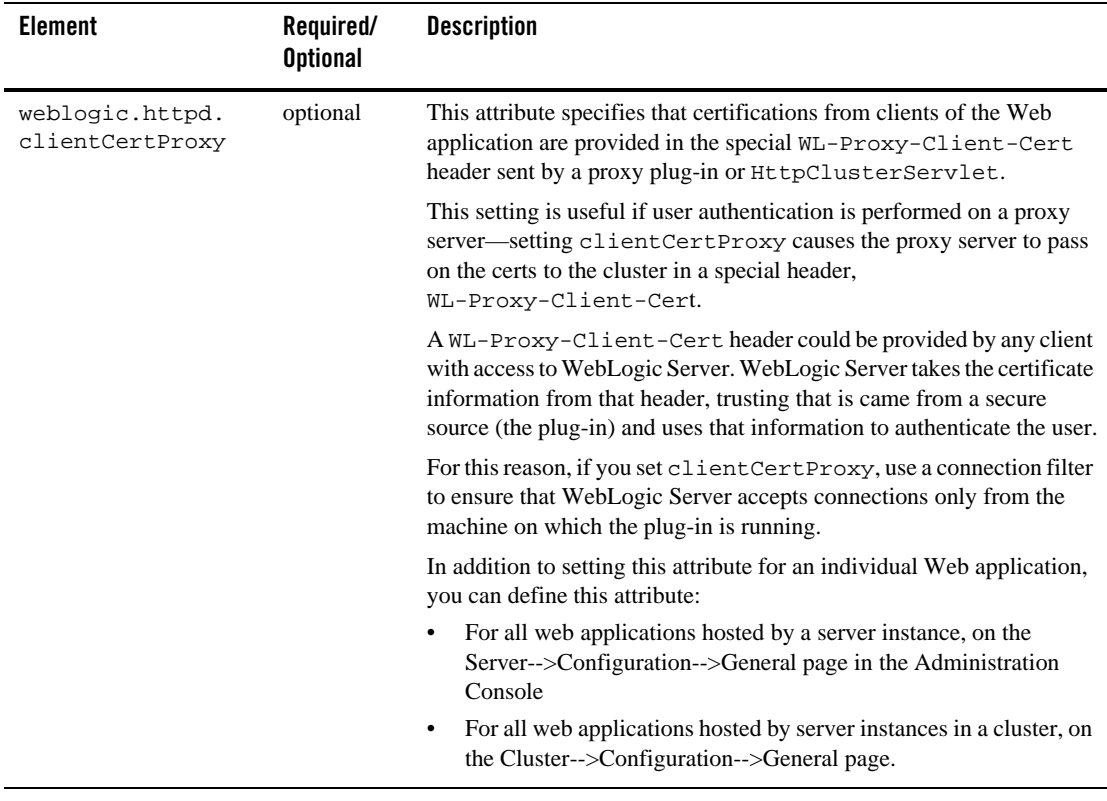

# <span id="page-5-0"></span>**filter**

The filter element defines a filter class and its initialization attributes. For more information on filters, see ["Configuring Filters" on page 14-3.](#page--1-4)

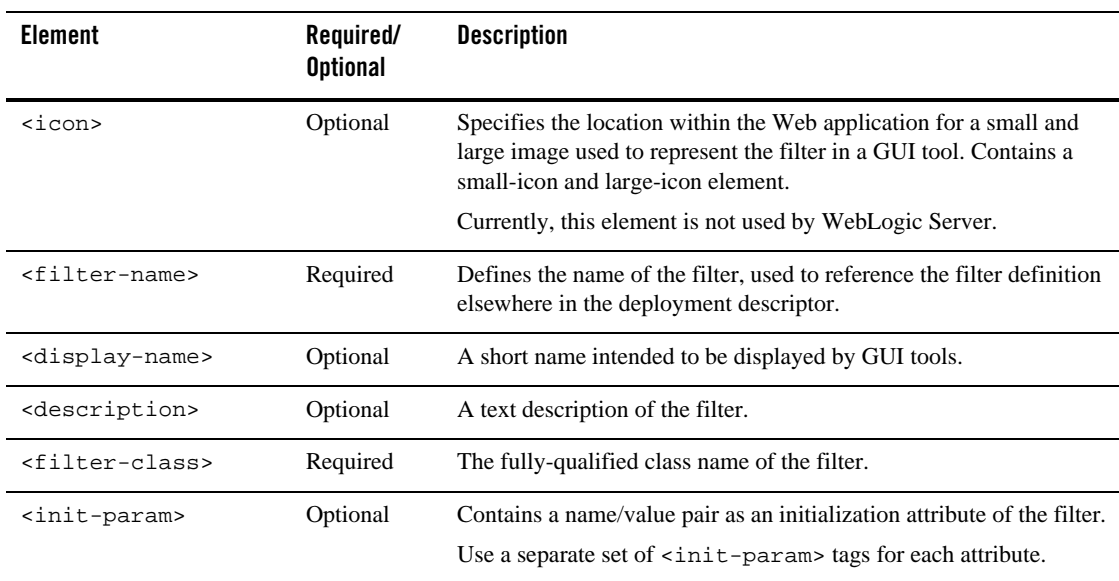

The following table describes the elements you can define within a filter element.

# <span id="page-7-0"></span>**filter-mapping**

The following table describes the elements you can define within a filter-mapping element.

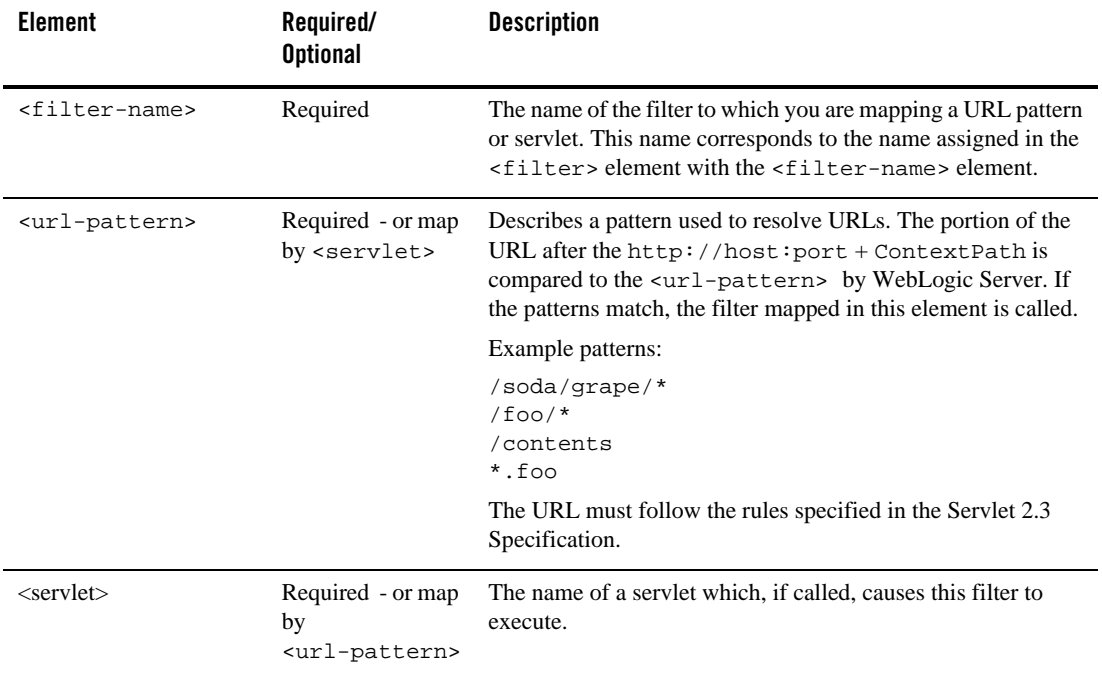

# <span id="page-7-1"></span>**listener**

Define an application listener using the listener element.

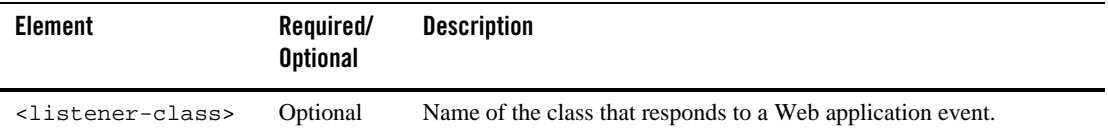

For more information, see ["Configuring an Event Listener Class" on page 11-4.](#page--1-5)

### <span id="page-8-0"></span>**servlet**

The servlet element contains the declarative data of a servlet.

If a jsp-file is specified and the <load-on-startup> element is present, then the JSP is precompiled and loaded when WebLogic Server starts.

The following table describes the elements you can define within a servlet element.

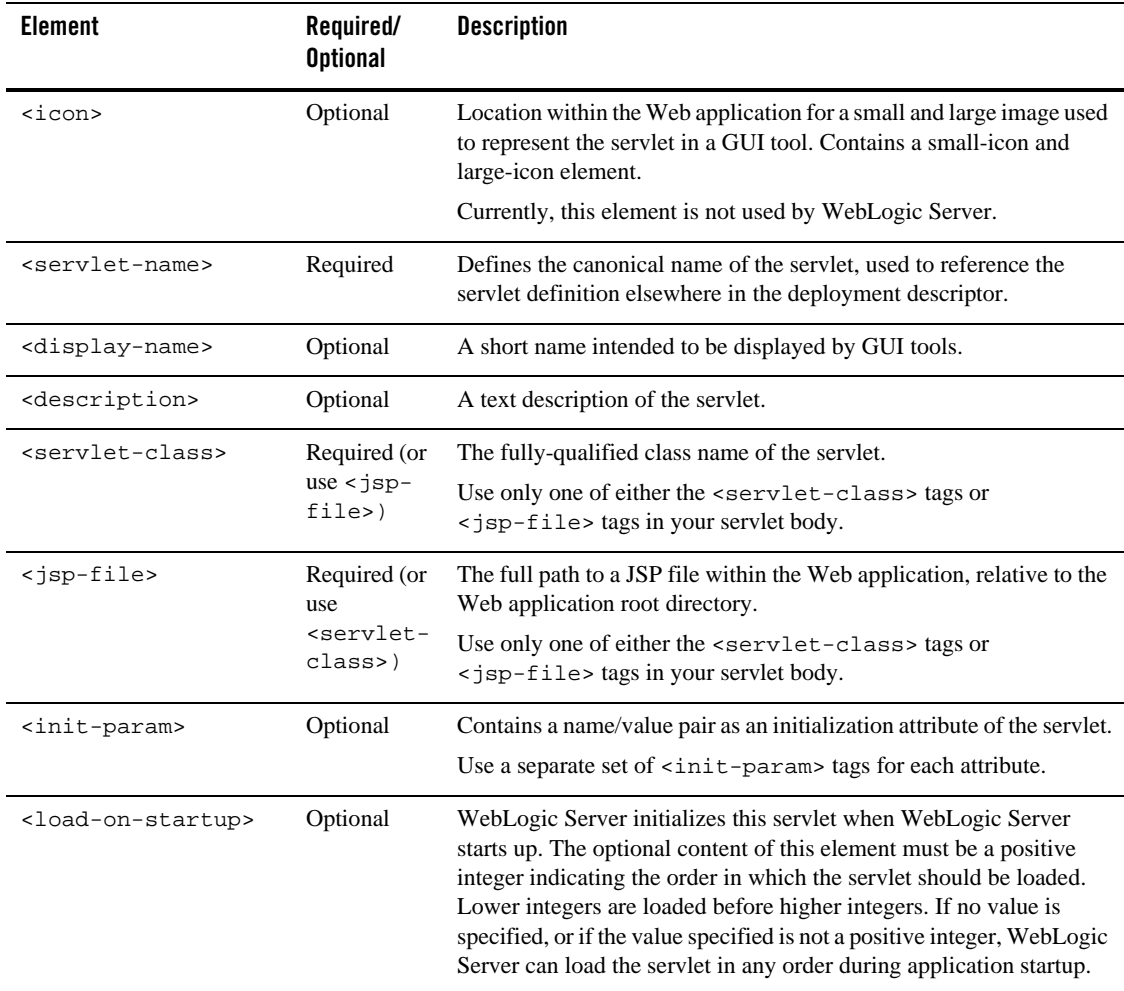

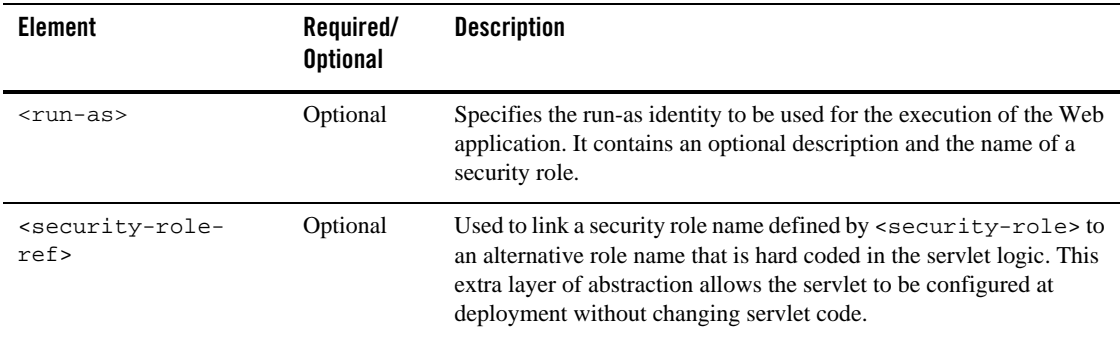

#### **icon**

This is an element within the ["servlet" on page A-9.](#page-8-0)

The icon element specifies the location within the Web application for small and large images used to represent the servlet in a GUI tool.

The following table describes the elements you can define within an icon element.

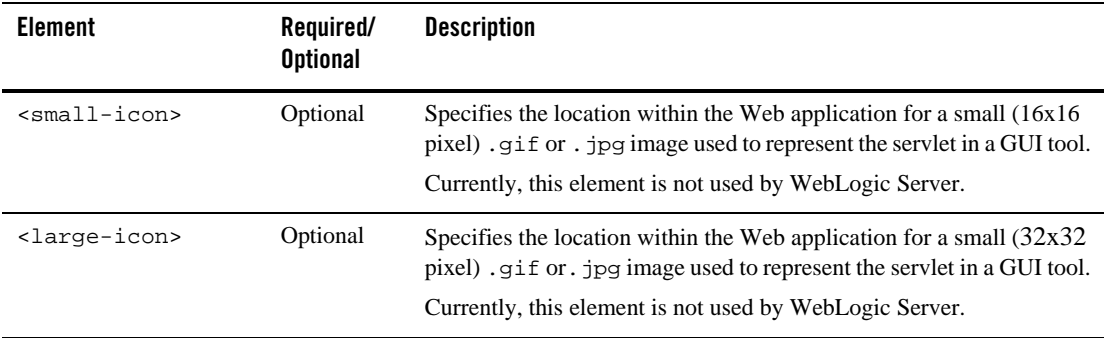

### **init-param**

This is an element within the ["servlet" on page A-9.](#page-8-0)

The optional init-param element contains a name/value pair as an initialization attribute of the servlet. Use a separate set of init-param tags for each attribute.

You can access these attributes with the javax.servlet.ServletConfig.getInitParameter() method.

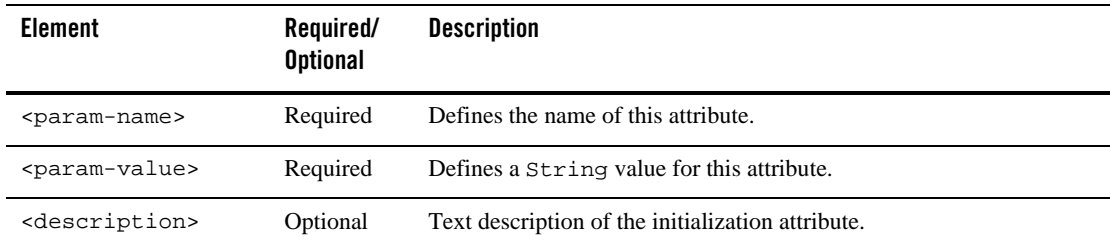

The following table describes the elements you can define within a init-param element.

### <span id="page-10-1"></span>**security-role-ref**

This is an element within the ["servlet" on page A-9.](#page-8-0)

The security-role-ref element links a security role name defined by <security-role> to an alternative role name that is hard-coded in the servlet logic. This extra layer of abstraction allows the servlet to be configured at deployment without changing servlet code.

The following table describes the elements you can define within a security-role-ref element.

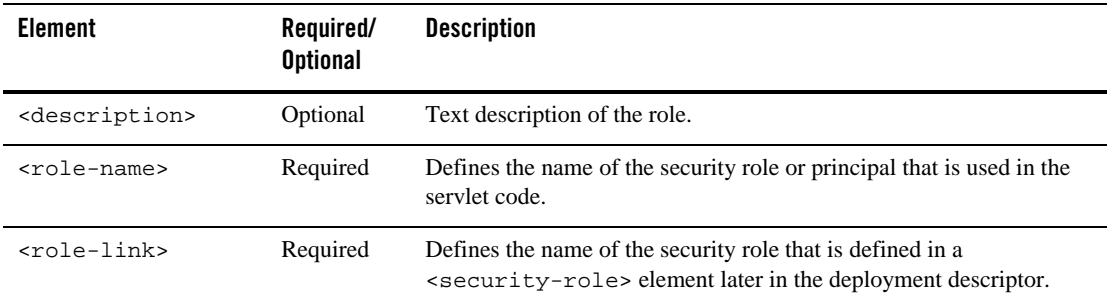

# <span id="page-10-0"></span>**servlet-mapping**

The servlet-mapping element defines a mapping between a servlet and a URL pattern.

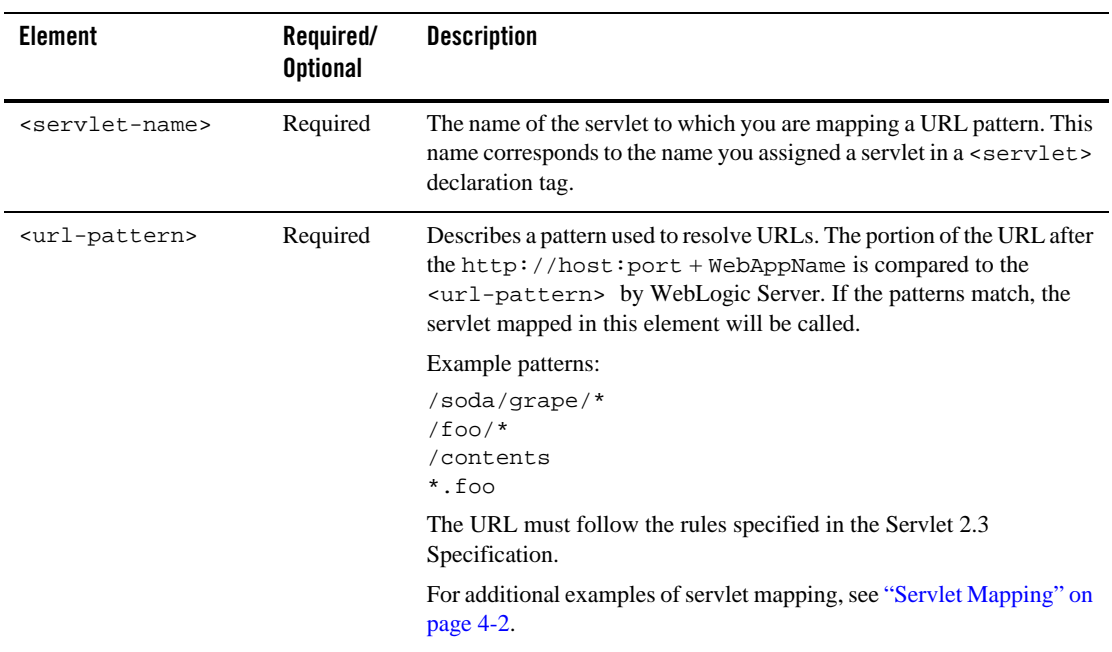

The following table describes the elements you can define within a servlet-mapping element.

# <span id="page-11-0"></span>**session-config**

The session-config element defines the session attributes for this Web application.

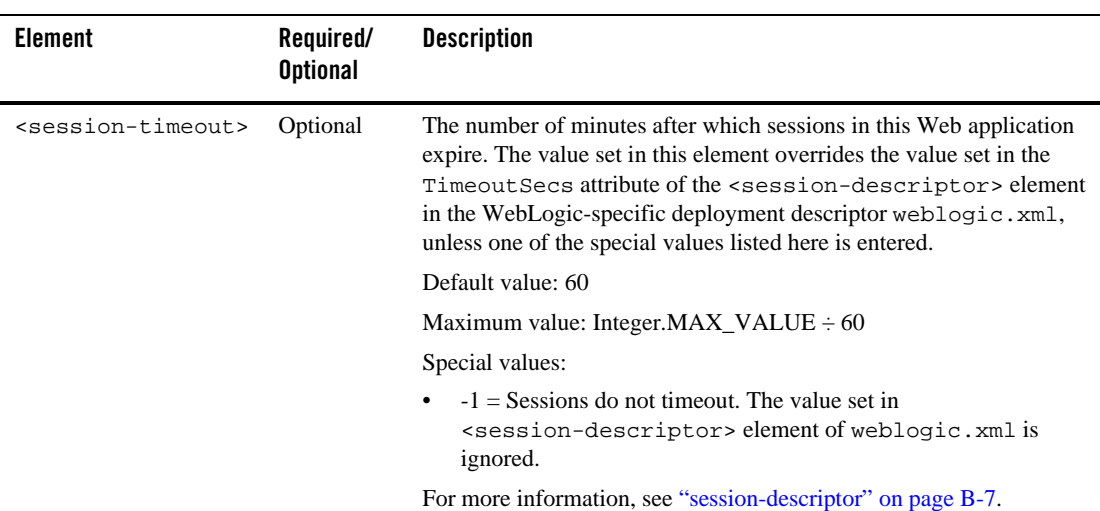

The following table describes the element you can define within a session-config element.

### <span id="page-12-0"></span>**mime-mapping**

The mime-mapping element defines a mapping between an extension and a mime type.

The following table describes the elements you can define within a mime-mapping element.

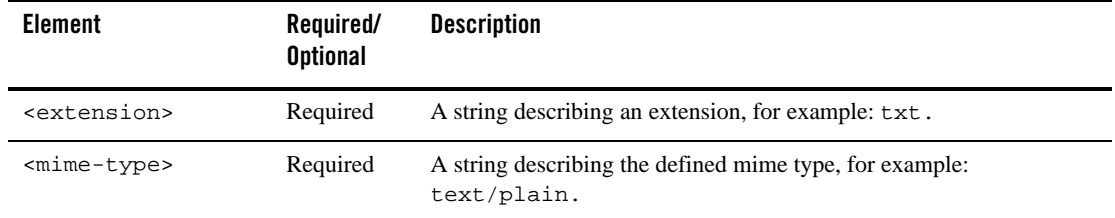

### <span id="page-12-1"></span>**welcome-file-list**

The optional welcome-file-list element contains an ordered list of welcome-file elements.

When the URL request is a directory name, WebLogic Server serves the first file specified in this element. If that file is not found, the server then tries the next file in the list.

For more information, see ["Configuring Welcome Files" on page 5-4](#page--1-7).

The following table describes the element you can define within a welcome-file-list element.

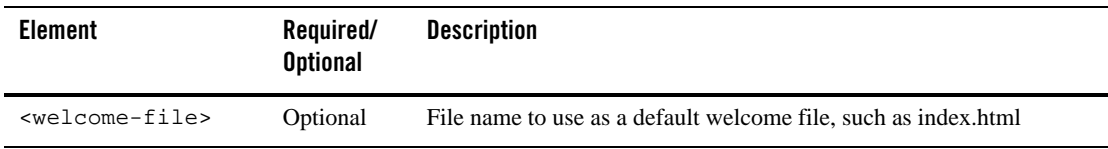

### <span id="page-13-0"></span>**error-page**

The optional error-page element specifies a mapping between an error code or exception type to the path of a resource in the Web application.

When an error occurs—while WebLogic Server is responding to an HTTP request, or as a result of a Java exception—WebLogic Server returns an HTML page that displays either the HTTP error code or a page containing the Java error message. You can define your own HTML page to be displayed in place of these default error pages or in response to a Java exception.

For more information, see ["Customizing HTTP Error Responses" on page 5-5](#page--1-8).

The following table describes the elements you can define within an error-page element.

Note: Define either an  $\epsilon$ error-code> or an  $\epsilon$ exception-type> but not both.

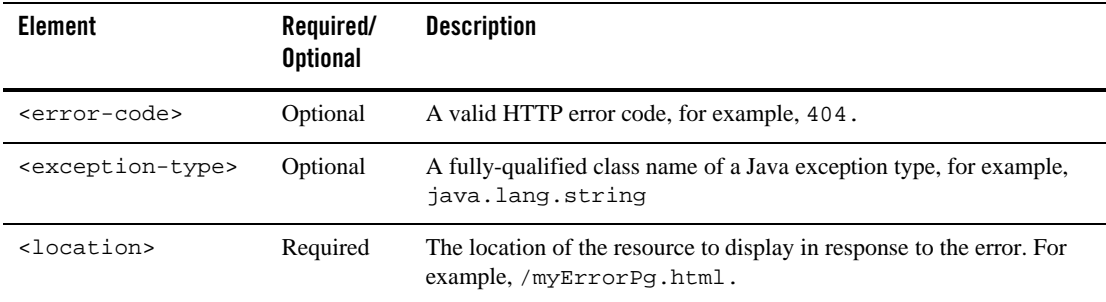

# <span id="page-13-1"></span>**jsp-config**

The jsp-config element is used to provide global configuration information for the JSP files in a Web application. It has two sub-elements, taglib and jsp-property-group.

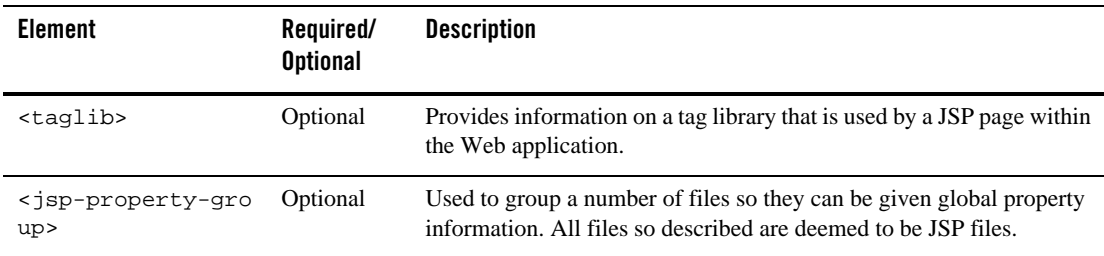

The following table describes the elements you can define within a  $jsp-confiq$  element.

# **taglib**

This is an element within the ["jsp-config" on page A-14.](#page-13-1)

The required taglib element provides information on a tag library that is used by a JSP page within the Web application.

This element associates the location of a JSP Tag Library Descriptor (TLD) with a URI pattern. Although you can specify a TLD in your JSP that is relative to the WEB-INF directory, you can also use the <taglib> tag to configure the TLD when deploying your Web application. Use a separate element for each TLD.

The following table describes the elements you can define within a taglib element.

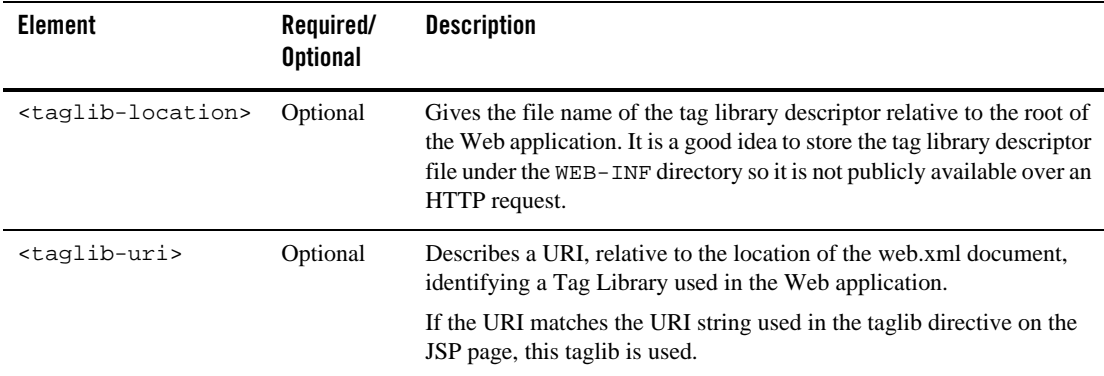

# **jsp-property-group**

This is an element within the ["jsp-config" on page A-14.](#page-13-1)

The required jsp-property-group element is used to group a number of files so they can be given global property information. All files so described are deemed to be JSP files.

The following table describes the elements you can define within a jsp-property-group element.

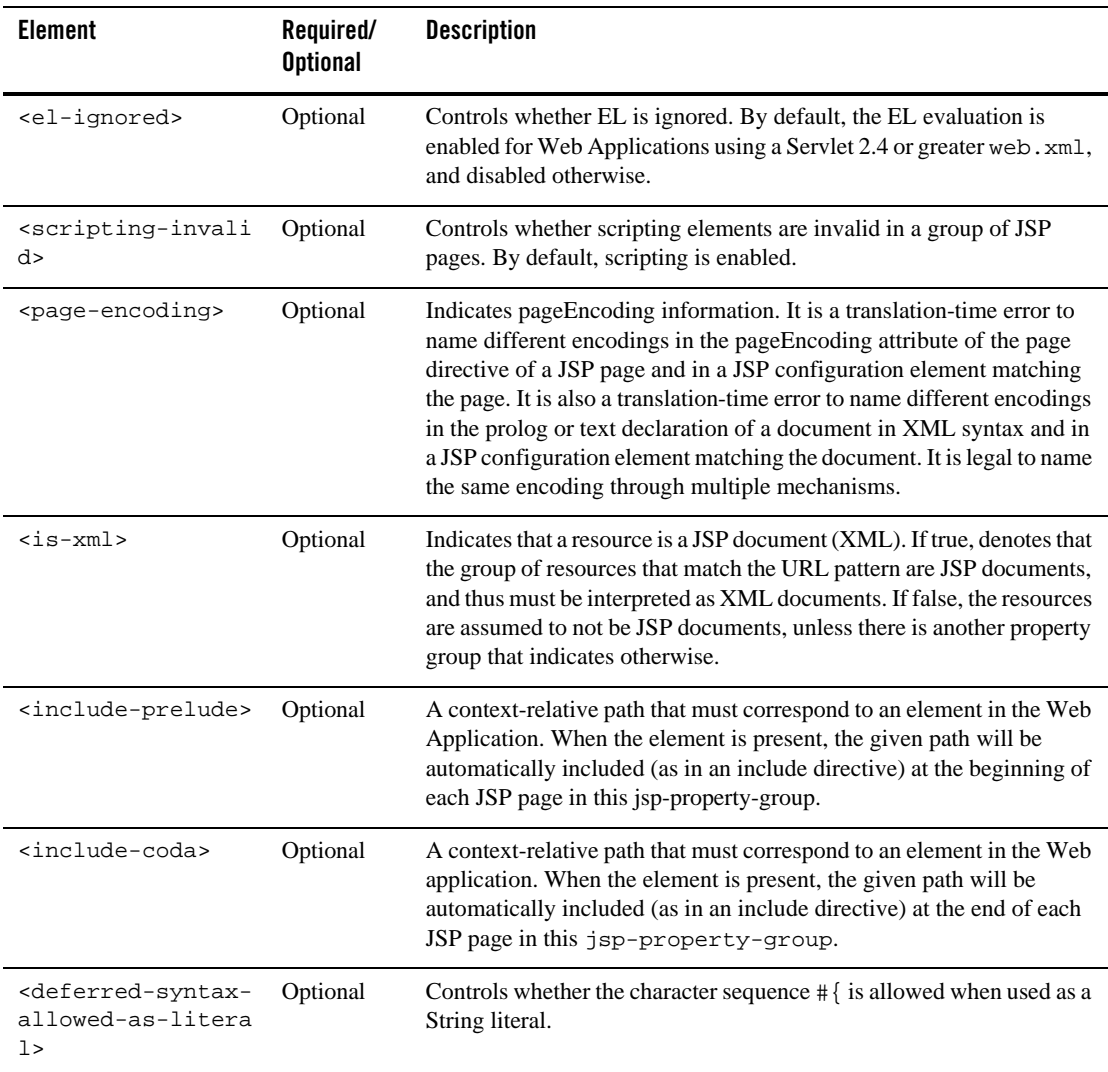

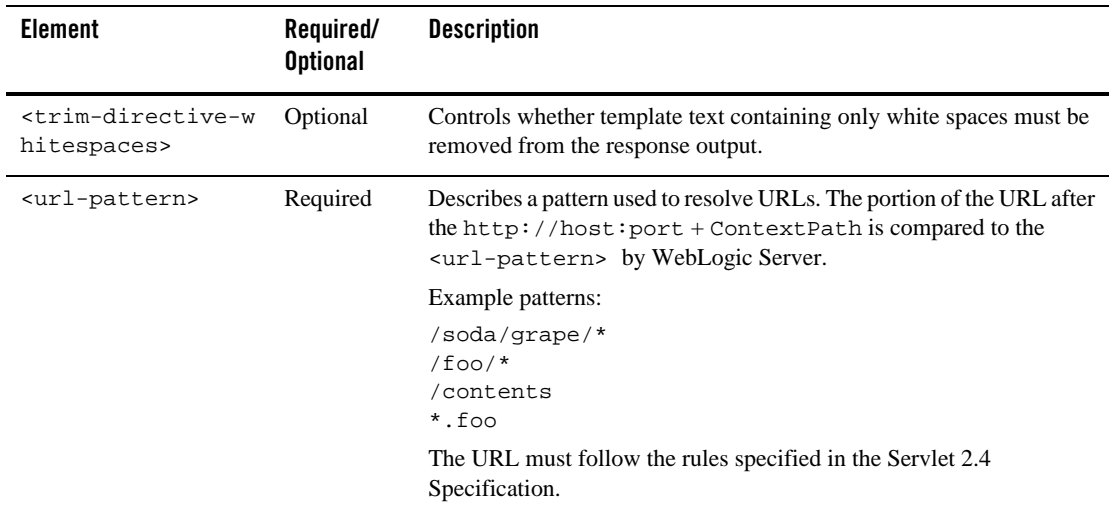

# <span id="page-16-0"></span>**resource-env-ref**

The resource-env-ref element contains a declaration of a Web application's reference to an administered object associated with a resource in the Web application's environment. It consists of an optional description, the resource environment reference name, and an indication of the resource environment reference type expected by the Web application code.

For example:

```
<resource-env-ref>
     <resource-env-ref-name>jms/StockQueue</resource-env-ref-name>
     <resource-env-ref-type>javax.jms.Queue</resource-env-ref-type>
</resource-env-ref>
```
The following table describes the elements you can define within a resource-env-ref element.

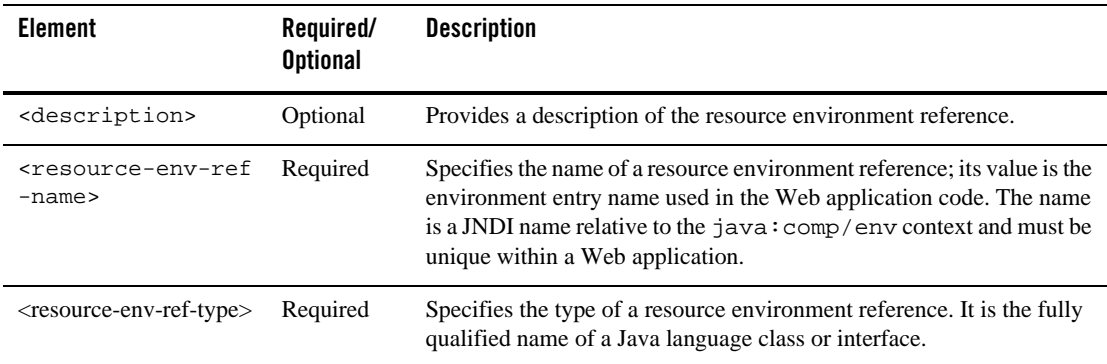

### <span id="page-17-0"></span>**resource-ref**

The optional resource-ref element defines a reference lookup name to an external resource. This allows the servlet code to look up a resource by a "virtual" name that is mapped to the actual location at deployment time.

Use a separate <resource-ref> element to define each external resource name. The external resource name is mapped to the actual location name of the resource at deployment time in the WebLogic-specific deployment descriptor weblogic.xml.

The following table describes the elements you can define within a resource-ref element.

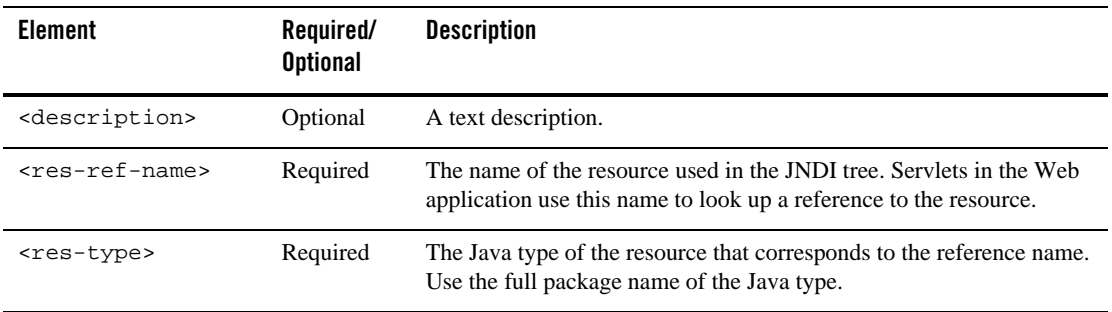

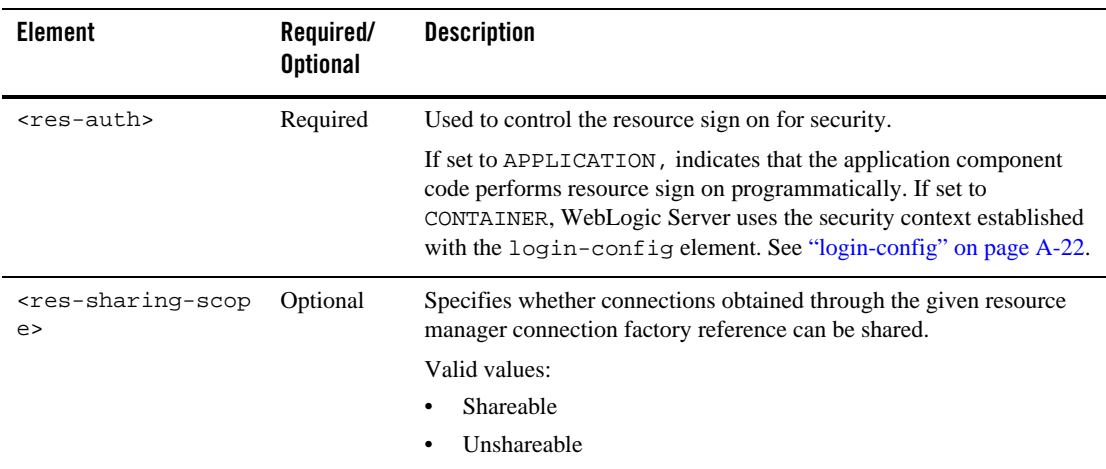

### <span id="page-18-0"></span>**security-constraint**

The security-constraint element defines the access privileges to a collection of resources defined by the <web-resource-collection> element.

For detailed instructions and an example on configuring security in Web applications, see *Securing WebLogic Resources*. Also, for more information on WebLogic Security, refer to *[Programming WebLogic Security](http://download.oracle.com/docs/cd/E12840_01/wls/docs103/security/index.html)*.

The following table describes the elements you can define within a security-constraint element.

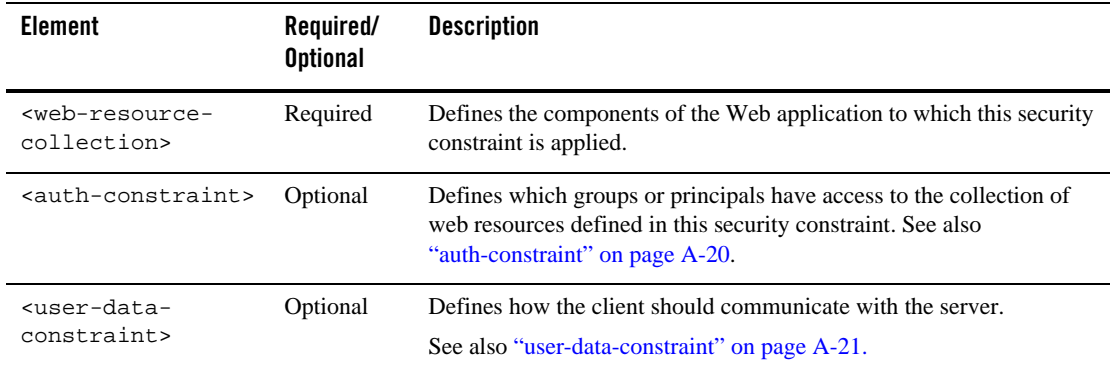

web.xml Deployment Descriptor Elements

#### **web-resource-collection**

Each <security-constraint> element must have one or more <web-resource-collection> elements. These define the area of the Web application to which this security constraint is applied.

This is an element within the ["security-constraint" on page A-19.](#page-18-0)

The following table describes the elements you can define within a web-resource-collection element.

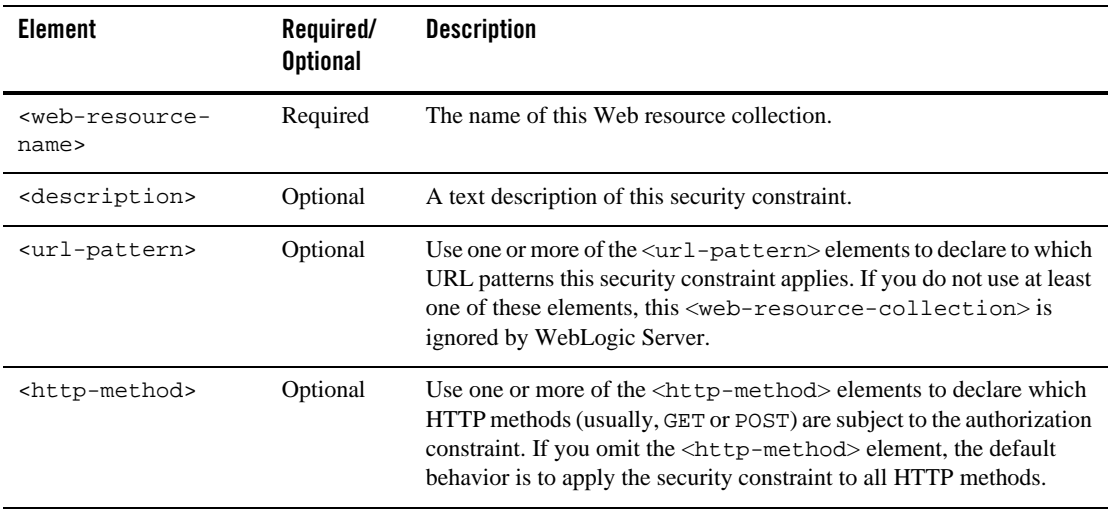

#### <span id="page-19-0"></span>**auth-constraint**

This is an element within the ["security-constraint" on page A-19.](#page-18-0)

The optional auth-constraint element defines which groups or principals have access to the collection of Web resources defined in this security constraint.

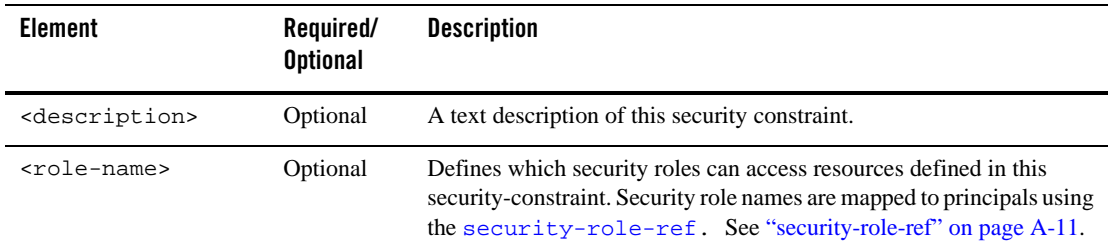

The following table describes the elements you can define within an auth-constraint element.

#### <span id="page-20-0"></span>**user-data-constraint**

This is an element within the ["security-constraint" on page A-19](#page-18-0).

The user-data-constraint element defines how the client should communicate with the server.

The following table describes the elements you may define within a user-data-constraint element.

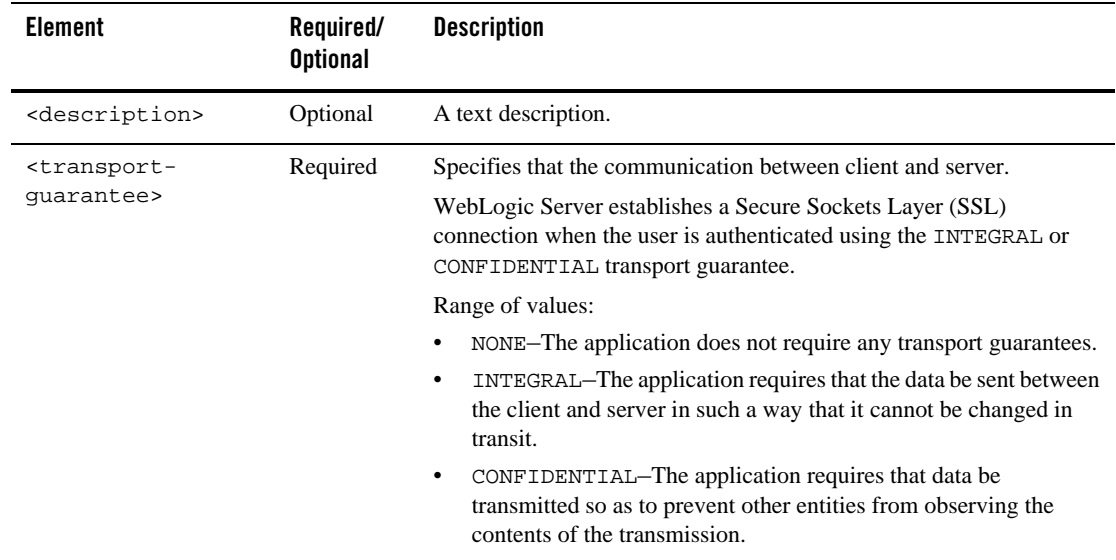

# <span id="page-21-0"></span>**login-config**

Use the optional login-config element to configure how the user is authenticated; the realm name that should be used for this application; and the attributes that are needed by the form login mechanism.

If this element is present, the user must be authenticated in order to access any resource that is constrained by a <security-constraint> defined in the Web application. Once authenticated, the user can be authorized to access other resources with access privileges.

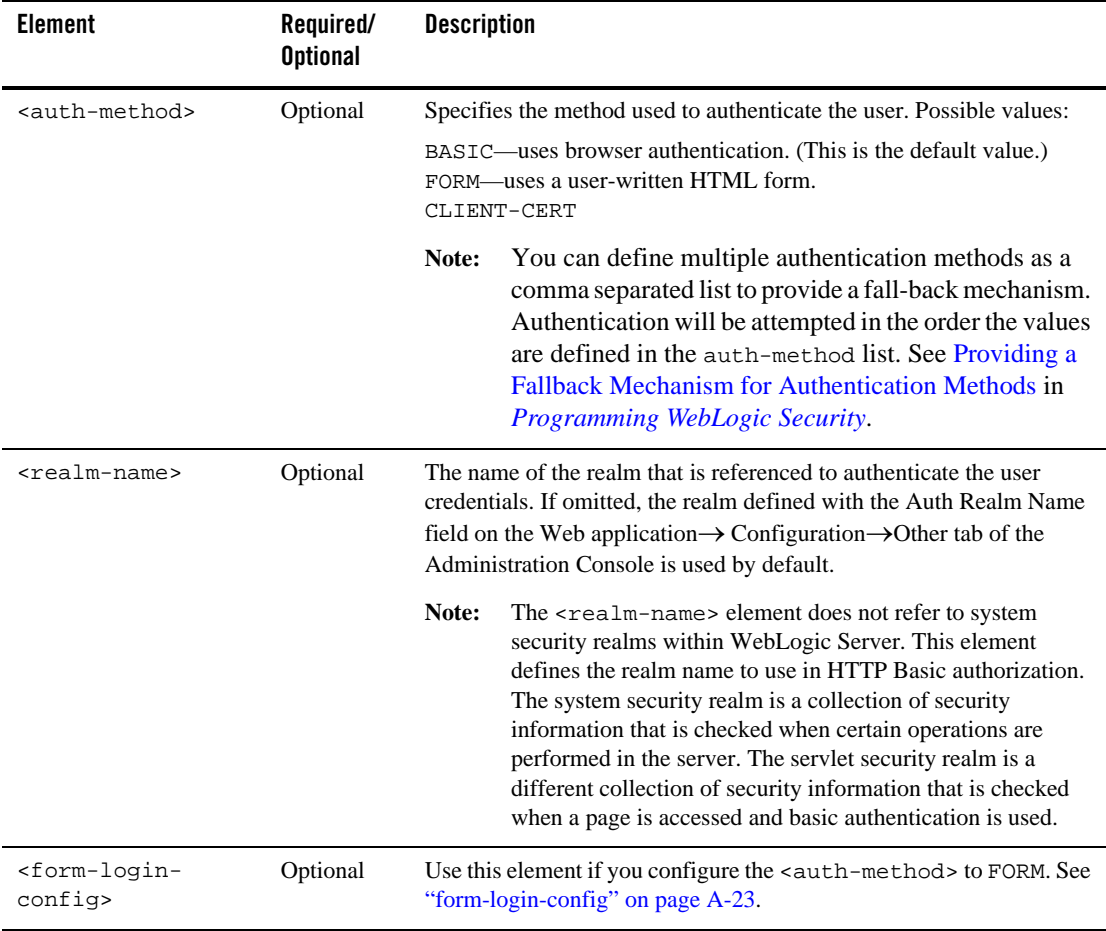

The following table describes the elements you can define within a login-config element.

### <span id="page-22-2"></span>**form-login-config**

This is an element within the ["login-config" on page A-22](#page-21-0).

Use the <form-login-config> element if you configure the <auth-method> to FORM.

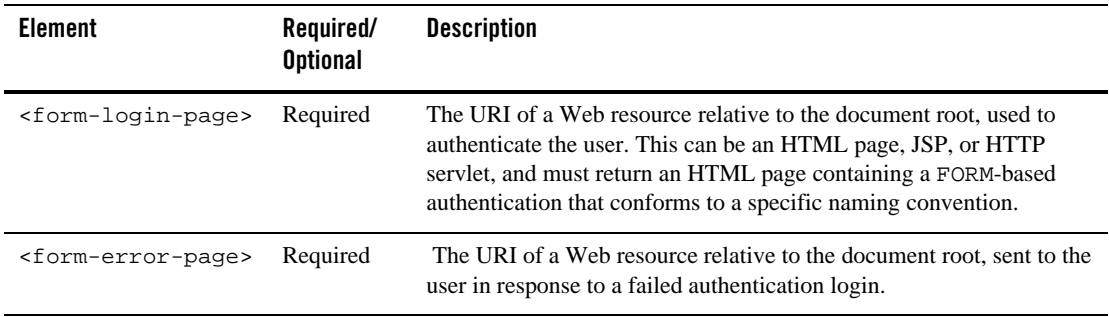

### <span id="page-22-1"></span>**security-role**

.

The following table describes the elements you can define within a security-role element.

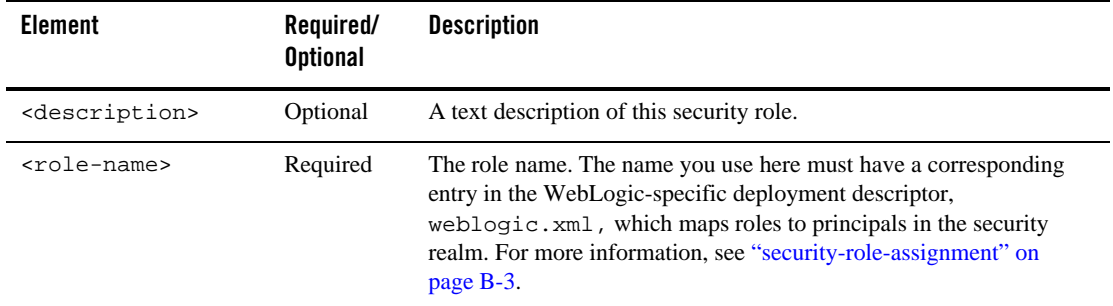

### <span id="page-22-0"></span>**env-entry**

The optional env-entry element declares an environment entry for an application. Use a separate element for each environment entry.

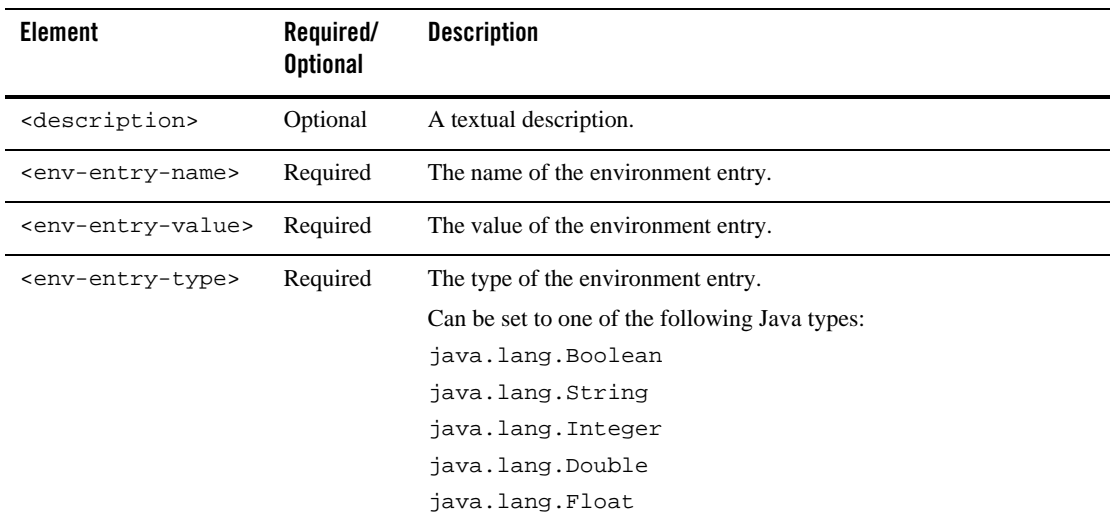

The following table describes the elements you can define within an env-entry element.

### <span id="page-23-0"></span>**ejb-ref**

The optional ejb-ref element defines a reference to an EJB resource. This reference is mapped to the actual location of the EJB at deployment time by defining the mapping in the WebLogic-specific deployment descriptor file, weblogic.xml. Use a separate <ejb-ref> element to define each reference EJB name.

The following table describes the elements you can define within an ejb-ref element.

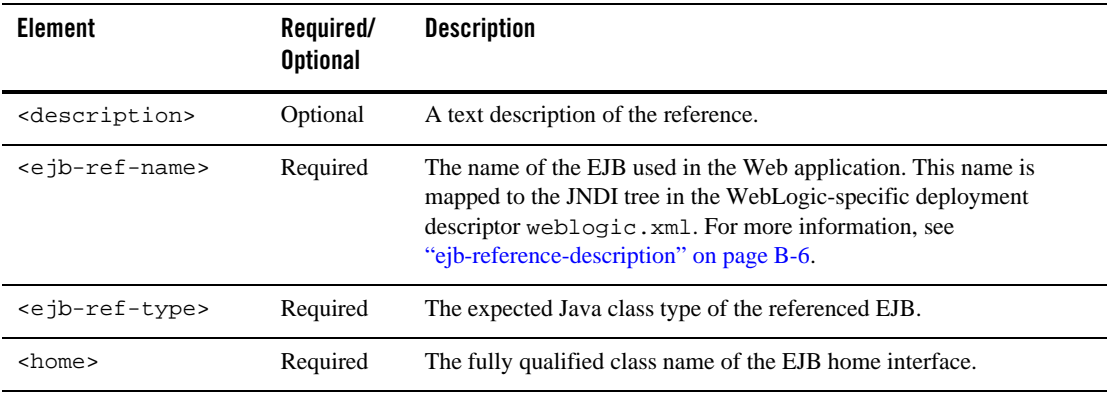

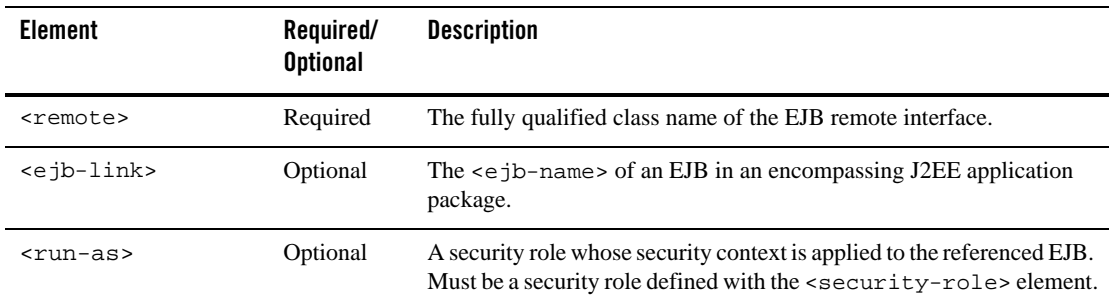

# <span id="page-24-0"></span>**ejb-local-ref**

The ejb-local-ref element is used for the declaration of a reference to an enterprise bean's local home. The declaration consists of:

- An optional description
- The EJB reference name used in the code of the Web application that references the enterprise bean. The expected type of the referenced enterprise bean
- The expected local home and local interfaces of the referenced enterprise bean
- Optional ejb-link information, used to specify the referenced enterprise bean

The following table describes the elements you can define within an e-jb-local-ref element.

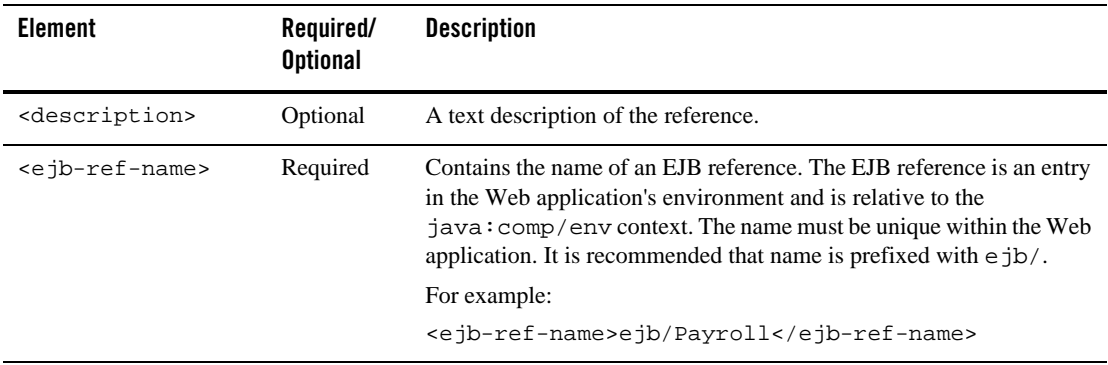

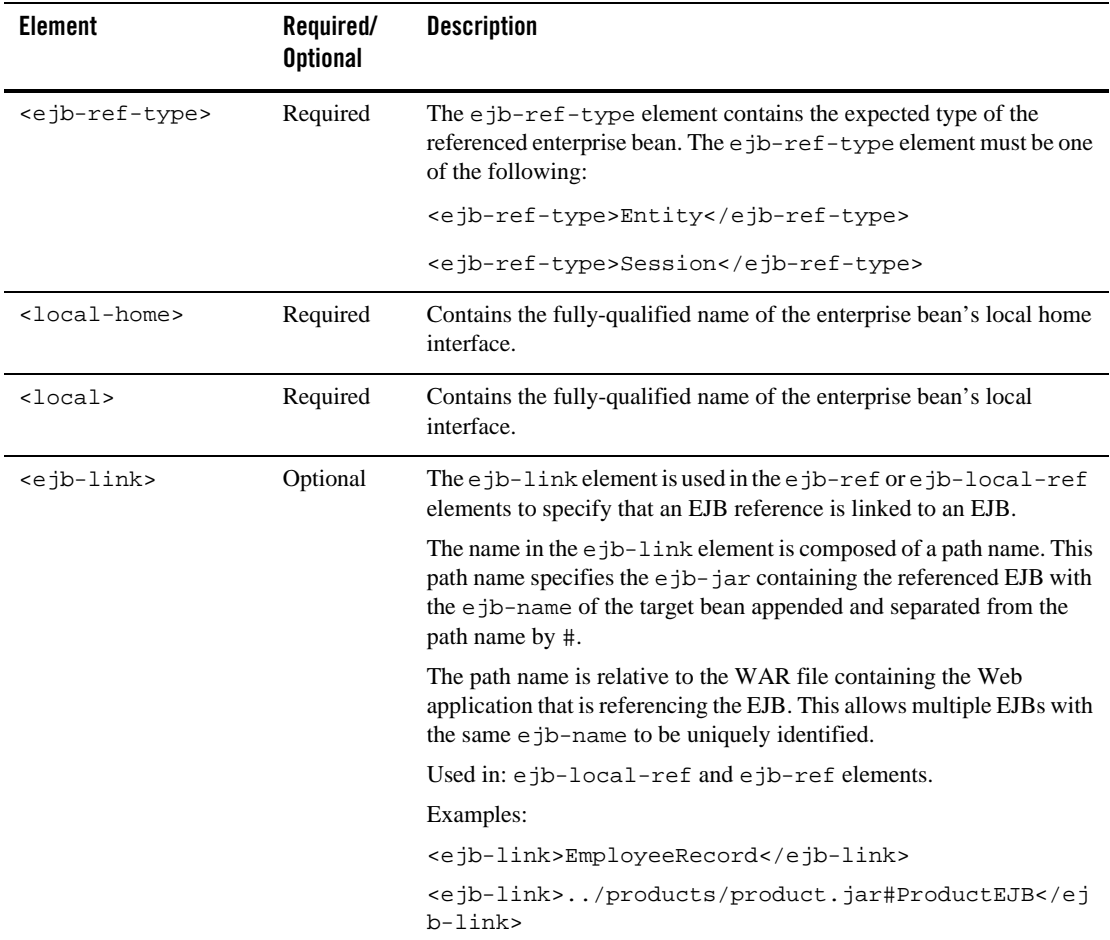

## <span id="page-25-0"></span>**web-app**

The XML Schema for the Servlet 2.4 deployment descriptor. WebLogic Server fully supports HTTP servlets as defined in the [Servlet 2.4 specification](http://java.sun.com/products/servlet/download.html#specs) from Sun Microsystems. However, the version attributed must be set to 2.4 in order to enforce 2.4 behavior.

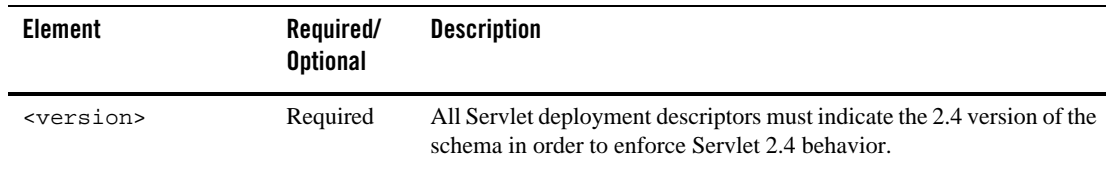

The following table describes the elements you can define within an web-app element.

web.xml Deployment Descriptor Elements